## *Labor für Technische Optik und Lasertechnik*

Fachhochschule Frankfurt am Main Fachbereich Informatik und Ingenieurwissenschaften

## **Messungen mit dem Autokollimationsfernrohr**

## **1. Lernziele:**

- a.) Sammeln von Erfahrungen im Einsatz des Autokollimationsfernrohrs bei der Vermessung von Bahnprofilen mit rechnergestützter Auswertung.
- b.) Messung von Krümmungsradien sehr unterschiedlicher Spiegelflächen mit dem Autokollimationsfernrohr und Vorsatzobjektiv.
- c.) Ein wesentlicher Anteil bei diesem Versuch sind die Übungen im richtigen Justieren vor der Ausführung der Messungen

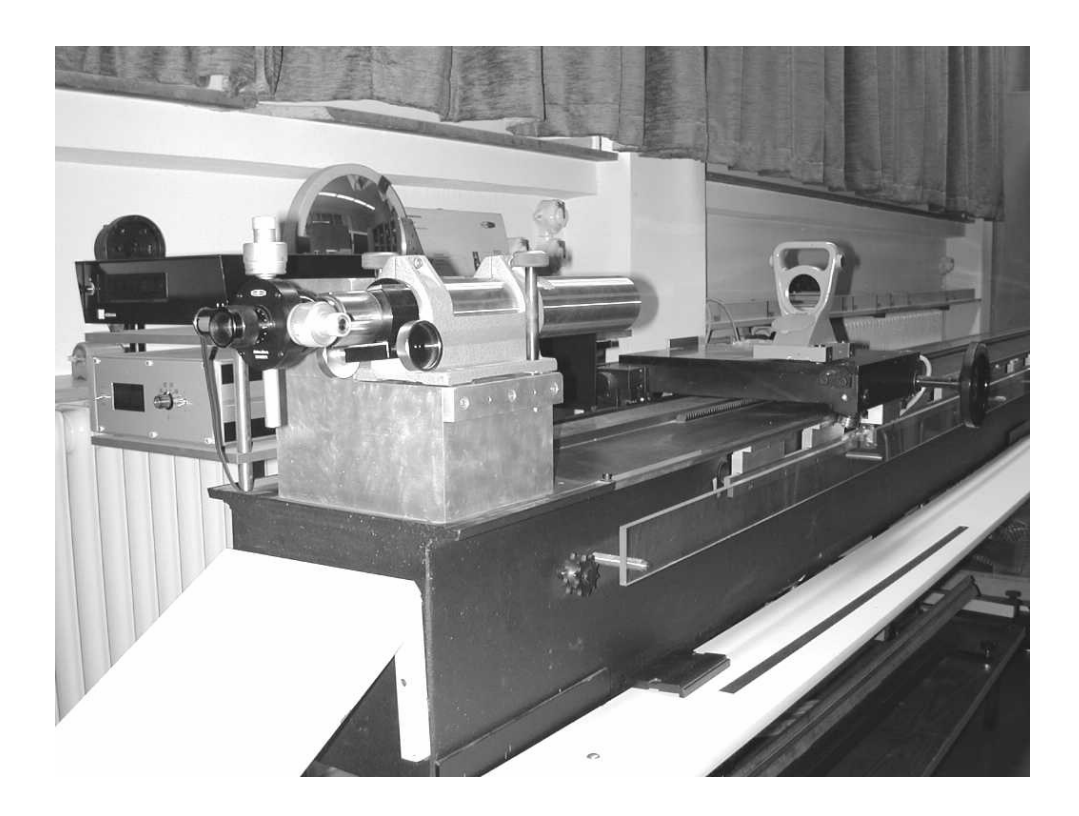

#### **2. Vorbericht:**

**2.1** Was ist ein Kollimator? Beschreiben und skizzieren Sie den Aufbau eines Autokollimationsfernrohrs (AKF) ? Wozu wird es benutzt?

**2.2** Im Abstand  $s_0 = -120$  mm vor einem Konkavspiegel mit dem Radius  $r = -104$  mm befindet sich ein  $y_0 = 20$  mm großer Gegenstand.

a) Bestimmen Sie rechnerisch Bildweite  $s_i$  und Abbildungsmaßstab  $\beta$  der Abbildung.

b) Wie groß ist das Bild des Gegenstands ?

c) Ist das Bild reell oder virtuell ?

d) Zeichnen Sie eine maßstäbliche Skizze der Anordnung.

$$
\beta' = -\frac{s_i}{s_o} = \frac{y_i}{y_o}
$$

 $s<sub>o</sub>$  - Objektweite - Bildweite  $y_0$  - Objektgröße  $y_i$  - Bildgröße

**2.3** Skizzieren Sie die beiden Lagen eines Konvexspiegels, bei denen sich eine scharfe Abbildung des Kollimator-Strichkreuzes ergibt. Erklären Sie mit Hilfe des Strahlverlaufs bei der Reflexion, warum beide Spiegelstellungen eine scharfe Abbildung ergeben (s. Punkt 4.2). Dieses Ergebnis ergibt sich auch aus der Abbildungsgleichung :

$$
\frac{1}{s_i} + \frac{1}{s_o} = \frac{1}{f} \qquad \Rightarrow \qquad f = \frac{s_i s_o}{s_i + s_o}
$$

Um die Kollimatormarke scharf sehen zu können, muss die Objekt- und Bildweite gleich sein. Mit  $s_i = s_o$  folgt :

$$
f = \frac{s_o^2}{2s_o}
$$
  $\Rightarrow$   $s_o^2 - 2f s_o = 0$ 

Mit 2  $f = \frac{r}{2}$  ergibt sich :  $s_0^2 - rs_0 = 0$ 

Löst man die Gleichung mit Hilfe der p,q-Formel so erhält man :

$$
s_{o_{1/2}} = \frac{r}{2} \pm \frac{r}{2}
$$
 mit den Lösungen :  $s_{o1} = 0$  und  $s_{o2} = r$ .

#### **3. Versuch:**

#### **3.1 Vermessen des Profils einer optischen Bank mit dem AKF**

## **3.1.1 Allgemeines; Grundlagen der Messung:**

Auf einer großen optischen Bank wird ein Meßwagen verschoben, der optische Bauteile (z.B. ein Objektiv) aufnehmen kann. Die Führungsgenauigkeit dieses Wagens soll durch Bestimmen des Bahnprofils ermittelt werden.

Auf dem Wagen wird ein Planspiegel aufgestellt; an das Bahnende kommt ein Autokollimationsfernrohr (AKF). Die Lage des vom Spiegel reflektierten Fadenkreuzbildes kann in zwei Koordinaten (vertikal und horizontal) mit den Okularmikrometern des AKF vermessen werden. Wird der Wagen jeweils um eine Basislänge (Abstand der Führungsrollen) verschoben, so gibt die Spiegelstellung die mittlere Neigung (bzw. Horizontalabweichung) der Bahn in diesem Abschnitt an. Ein Aneinanderreihen der Bahnsehnen ergibt ein Bild des Bahnprofils.

#### **3.1.2 Durchführung der Messung:**

Die vermessene Strecke (etwa der Fahrbereich des Wagens) ist kleiner als die gesamte Banklänge. Natürlich muß man angeben, wie die vermessene Strecke innerhalb der Gesamtlänge der optischen Bank liegt. Man schiebt deshalb den Wagen möglichst weit an das linke Bankende (fast an den linken Anschlag). Hier beginnt die Messung. Die linke Wagenrolle steht über dem "Meßpunkt Null", die rechte über dem "Meßpunkt 1". Der in der Skizze mit Fragezeichen versehene Abstand ist zu messen.

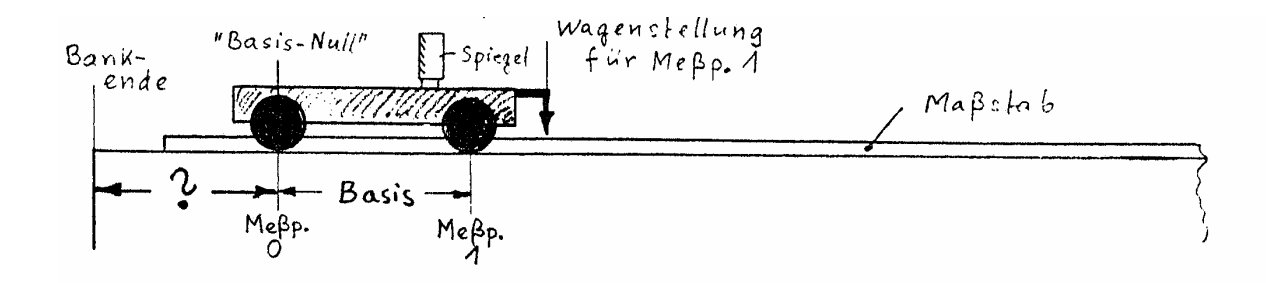

Bei dieser Anfangsstellung wird die optoelektronische Weganzeige auf Null gesetzt. Deshalb steht am Anfang der Tabelle des Meßprotokolls für den Meßpunkt 0 in Spalte 3 eine Null; diese Spalte ist bei der Auswertung zu benutzen. Zur richtigen Positionierung des Wagens während der Messung benutzt man hingegen Spalte 2. Die Werte beider Spalten unterscheiden sich jeweils um die Basislänge.

Zunächst stellt man mit dem Okular des Fernrohrs die Fernrohrmarke (Doppelkreuz) scharf ein. Beide Okularmikrometer werden zu Beginn etwa auf die Mitte des Meßbereichs (d.h. auf 1.5mm) eingestellt. Gemessen wird jeweils nur die Profilform in einer Koordinate (d.h. Horizontal- oder Vertikalprofil) nach mündlicher Angabe durch den Versuchsbetreuer.

a.) Den Wagen mit dem Spiegel dicht vor das AKF stellen. Das AKF und den Spiegel so ausrichten, daß das Fadenkreuzbild ungefähr in der Mitte des Sehfeldes liegt und die Fernrohrachse in Längsrichtung der Bahn zeigt. Das Fadenkreuzbild durch AKF-Tubusauszug optimal scharf stellen. Den Wagen unter Beobachtung durch das AKF auf der Bahn verschieben. Das Fadenkreuzbild muß stets sichtbar bleiben. Sonst muß die Anfangsstellung korrigiert werden.

b.) Den Wagen wieder zur AKF-Seite der Bahn (Nullanzeige) schieben; die erste Wagenstellung Null (Protokoll Spalte 2, Meßpunkt 1) ist bereits eingetragen. In Spalte3 kommt immer ein um b höherer Wert.

Durch Symmetrieeinfang zwischen den Doppelstrichen werden die Bildlagen in vertikaler und/oder horizontaler Richtung auf 1µm genau bestimmt (Schätzen der Skalenteil-Zehntel). Stellen Sie durch geringfügiges Kippen bzw. Drehen des Spiegels fest, ob die Mikrometerwerte bei Spiegelneigung nach unten oder oben (bzw. Spiegeldrehung nach links (Fensterseite) oder rechts) zunehmen. Das ist wichtig für die Auswertung!

c.) Nach der Messung bei Wagenstellung am vorderen Anschlag (Meßpunkt 1) wird der Wagen um genau eine Basislänge verschoben (Meßpunkt 2), usw. . Mikrometerwerte y´ in Spalte 4 eintragen. Ergibt das letzte Teilstück der Bahn bis zum hinteren Anschlag keine volle Basislänge mehr, so wird auf die Vermessung dieses Reststückes verzichtet.

Das Fernrohr nicht unnötig berühren! Mikrometerschraube vorsichtig anfassen! Den Wagen langsam verschieben! Wenn der Wagen gegen einen Anschlag fährt, dreht sich der Spiegel!

d.) Wenn der Wagen am Bahnende angekommen ist, wird eine zweite Meßreihe in umgekehrter Fahrtrichtung durchgeführt. Die Werte in ein getrenntes Protokollblatt eintragen. Beginnen Sie dann beim letzten Meßpunkt, z.B. 16, und füllen Sie damit das Protokollblatt von unten nach oben aus!

e.) Direkt anschließend an die Messung erfolgen Auswertung und Profildarstellung mit einem Rechner. Die Ergebnisse sind bei Erstellung des Berichts mit den durch grafische Auswertung gewonnenen Daten zu vergleichen. Ein Beispiel für die Auswertung mit dem Programm finden Sie auf den folgenden Seiten.

f.) Die Protokoll-Vordrucke für die beiden Meßreihen finden Sie am Ende dieser Versuchsunterlagen. Bitte abtrennen und dem übrigen Protokoll beifügen.

## **PROGRAMM AKF-PROFIL:**

Das Programm AKF-Profil ist Menue-gesteuert. Die Profilhöhe H(z) wird berechnet nach

$$
H(m) = \frac{b}{2f} \cdot \left[ \left( \sum_{i=1}^{m} y_i \right) - m \cdot \overline{y} \right] \quad ; \qquad \overline{y'} = \frac{1}{M} \cdot \sum_{i=1}^{M} y'_{i} \qquad ; \qquad z = m \cdot b
$$

f = Brennweite, b=Basislänge, m=Meßpunkt-Nr., M = Meßpunkt-Anzahl, y = Meßwert (=y´),  $H =$  Abstand von der Bezugsgeraden an der Stelle z,  $z =$  Abstand vom Meßpunkt Null. Nach der Berechnung werden die Werte ausgedruckt und das Profil geplottet.

#### **Beispiel zur Profilberechnung:**

\*\*\*\*\*\*\*\*\*\*\*\*\*\*\*\*\*\*\*\*\*\*\*\*\*\*\*\*\*\*\*\*\*\*\*\*\*\*\*\*\*\*\*\*\*\*\*\*\*\*\*\*\*\*\*\*\*\*\*\*\*\*\*\*\*\*\*\*\*\*\*\*\*

# Bezeichnung: OPTISCHE BANK

Schnitt: Vertikalschnitt

\*\*\*\*\*\*\*\*\*\*\*\*\*\*\*\*\*\*\*\*\*\*\*\*\*\*\*\*\*\*\*\*\*\*\*\*\*\*\*\*\*\*\*\*\*\*\*\*\*\*\*\*\*\*\*\*\*\*\*\*\*\*\*\*\*\*\*\*\*\*\*\*\*

Eingegebene Daten:

Brennweite  $f = 500.23$  mm Basislänge b = 284mm

Abstand Punkt Nr.0 vom Streckenanfang = 450 mm

## Messreihe Nr.1

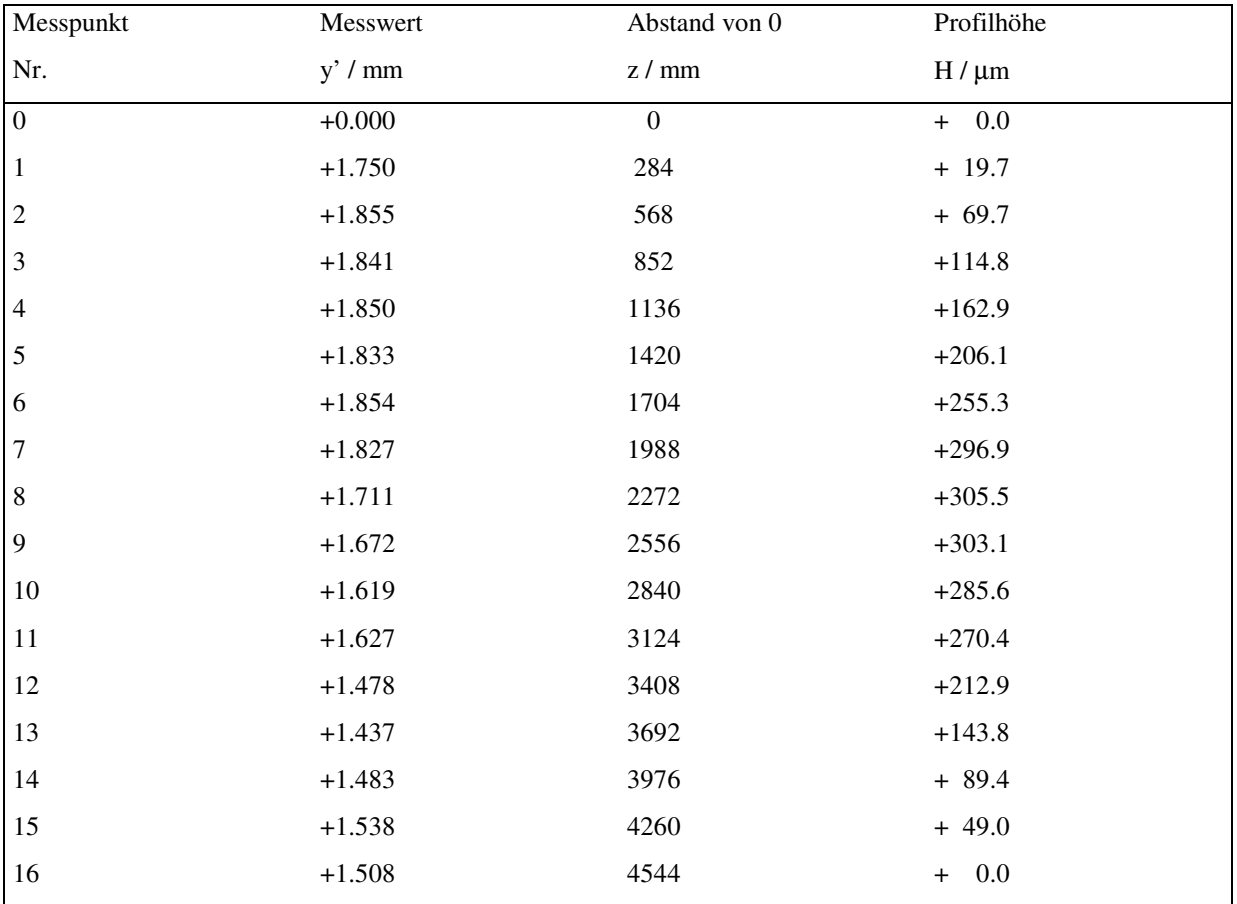

#### **4.2 Messung der Radien von Spiegeln mit dem AKF**

#### **Allgemeines:**

Die Bestimmung der Krümmungsradien kugelförmiger Flächen gehört zu den Grundaufgaben der optischen Meßtechnik. Eine einfache, aber insbesondere bei großen Radien nicht sehr genaue Methode ist die Benutzung eines "Ringsphärometers". Da hierbei die Flächen mechanisch angetastet werden, besteht die Gefahr der Beschädigung (Verkratzen). In dem hier beschriebenen Versuch wird ein "optisches Sphärometer" benutzt, das berührungslos arbeitet. Die zu untersuchende Fläche muß poliert sein (beliebiges Werkstück mit polierter Kugelfläche, Spiegel, Linsenfläche). Dieser Versuch soll die Messung der Krümmungsradien einiger sehr unterschiedlicher Spiegel zeigen.

#### **4.2.1 Grundlagen der Messung:**

Verwendet wird ein Autokollimationsfernrohr (AKF), das durch ein Vorsatzobjektiv auf eine endliche Entfernung eingestellt wird. Die Skizze zeigt das Meßverfahren bei einem Konkavspiegel (Hohlspiegel, Positivsystem):

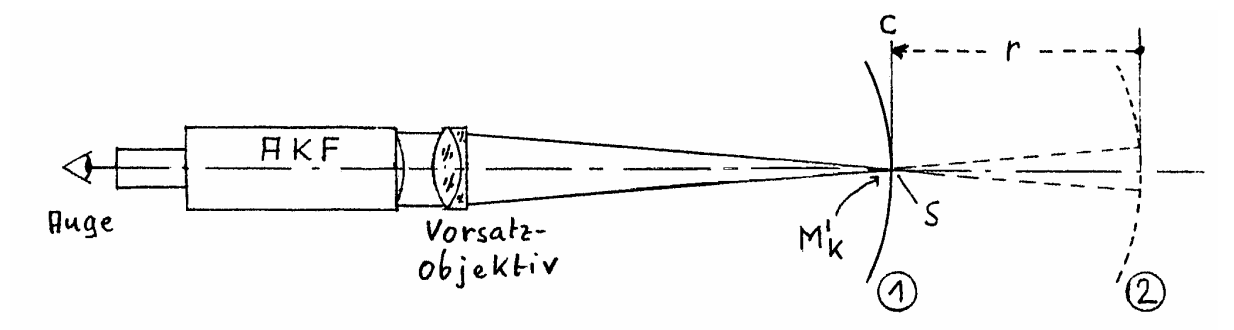

Die im AKF vorhandene Kollimatormarke M<sub>k</sub> wird durch AKF und Vorsatzobjektiv als M<sub>k</sub><sup> $\cdot$ </sup> abgebildet. Gehen die Strahlen nun durch Reflexion wieder so in das AKF zurück, daß sie von  $M_k'$  herkommen oder herzukommen scheinen, so wird  $M_k'$  in der Ebene der Fernrohrmarke  $M_F$  abgebildet. Da hier für  $M_k$  ein Fadenkreuz und für  $M_F$  ein Doppelkreuz verwendet wird, sieht man dann also das Fadenkreuz zusammen mit dem Doppelkreuz parallaxfrei scharf. Diese Scharfstellung tritt bei zwei Spiegelstellungen ein:

Stellung 1: Mk´ fällt mit dem Scheitel S der Spiegelfläche zusammen ( $s_0 = 0$ ).

Stellung 2: Mk´ fällt mit dem Krümmungsmittelpunkt C der Spiegelfläche zusammen ( $s_0 = r$ ). Stellt man den Spiegel auf einen meßbar verschiebbaren Wagen, so braucht man die Wagenstellung nur in den beiden Lagen für parallaxfreie Schärfe abzulesen: Ihre Differenz ergibt sofort den Krümmungsradius r!

#### **4.2.2 Durchführung der Messungen:**

Jeder Spiegel muß vor der Messung zum AKF justiert werden: sein Krümmungsmittelpunkt C muß auf der AKF-Achse liegen. AKF parallel zur Bahn, grobe Vorjustierung der Spiegelfläche durch Höhen- und Seitenlage, Feinjustierung durch Kippen und Drehen des Spiegels.

Jede Radienmessung mit 2 Einstellungen auf parallaxfreie Schärfe ist wenigstens fünfmal auszuführen. Bei jeder Anfangsstellung wird die optoelektronische Weganzeige auf Null gesetzt, so daß der Radius unmittelbar abgelesen werden kann.

Meßobjekte sind die folgenden Spiegel, soweit nicht für den aktuellen Versuch andere Spiegel ausgegeben werden (bei diesen Spiegeln ist das AKF-Vorsatzobjektiv mit der Brennweite f´=600mm zu verwenden):

a.) Großer Konvexspiegel (Plankonvexlinse mit verspiegelter Konvexfläche).

b.) Konkavspiegel eines Newton-Teleskops (als Justierhilfe kann ein weißer Ringschirm am AKF verwendet werden; Raumbeleuchtung dann ausschalten).

c.) Kleiner, torischer Konvexspiegel

#### **5. Auswertung:**

## **5.1 Auswertung der Profil-Vermessung:**

#### **5.1.1 Grundlagen:**

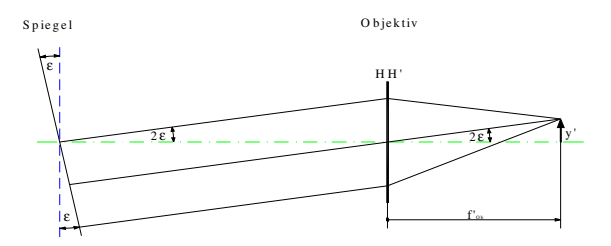

Ändert sich die Spiegelstellung um den Winkel ∆ε , so wird das reflektierte Bündel um 2⋅∆ε abgelenkt.

Dann ergibt sich in der Meßebene des Okularmikrometers eine Bildverschiebung um

 $\Delta$ y´=f´<sub>Ob</sub> · 2Δε.

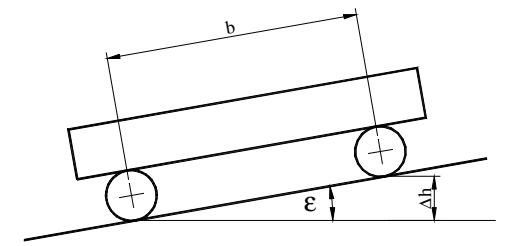

Es gilt aber auch: 
$$
\Delta \varepsilon = \frac{\Delta h}{b} \quad ;
$$

mit ∆h = Höhen- (bzw. Seiten-) Differenz der Basispunkte, b = Basislänge des Spiegelwagens. Also kann man ∆h aus ∆y´ ermitteln. In einer graphischen Darstellung trägt man nun ∆h stark gedehnt als Funktion der Bahnlänge (Meßpunktlage) auf. Dabei fügt man die einzelnen Basisstrecken aneinander, d.h. man bildet die Summe der ∆h-Werte. So erhält man das Bahnprofil.

#### **5.1.2. Auswertung:**

Zu den Mikrometerablesungen in Spalte 4 des Protokolls werden in Spalte 5 die Differenzen gegenüber dem Anfangswert y<sub>1</sub><sup>'</sup> berechnet (Vorzeichen beachten!). Daraus berechnet man die Höhendifferenzen (Spalte 6), die in Spalte 7 aufsummiert werden.

In einer graphischen Darstellung trägt man nun ∑∆*h* stark gedehnt (∆h-Maßstab 200:1, z-Maßstab 1:20) gegenüber der Bahnkoordinate z auf.

Durch Verbinden der Meßpunkte mit Geradenstücken (Bahnsehnen) erhält man das Profil der Bahn. Die Steigung der Meßstrecken ist dabei auf die horizontal liegende, erste Meßstrecke (Meßpunkte 0 und 1) bezogen. Die Punkte der zweiten Meßreihe können in das gleiche Diagramm (am besten mit anderer Farbe) eingetragen werden.

Nun werden Meßpunkt Null und der letzte Meßpunkt miteinander verbunden

("Bezugsgerade"). Man liest die Abweichung von der Bezugsgeraden aus dem Diagramm ab und trägt sie in Spalte 8 ein. Diese Werte stellen das Bahnprofil gegenüber der horizontal gelegten Bezugsgeraden dar.

Vergleichen Sie diese hier vorgenommene grafische Auswertung mit der unmittelbar im Labor vorgenommenen Auswertung, indem Sie die beiden Bahnprofile in das im Labor erstellte Diagramm eintragen (insgesamt für 2 Meßreihen also 4 Profildarstellungen im gleichen Diagramm).

## **5.2 Auswertung der Spiegelradien-Messung:**

a.) Geben Sie die Radienwerte für alle Spiegel mit Vertrauensgrenzen an.

b.) Berechnen Sie für jeden Spiegel die Brennweite mit Vertrauensgrenzen.

Im Merkblatt zur Durchführung des Praktikums ist eine Zusammenfassung über die Fehlerangabe von Messergebnissen dargestellt.

# **Vermessung einer Führungsbahn mit dem Autokollimationsfernrohr**

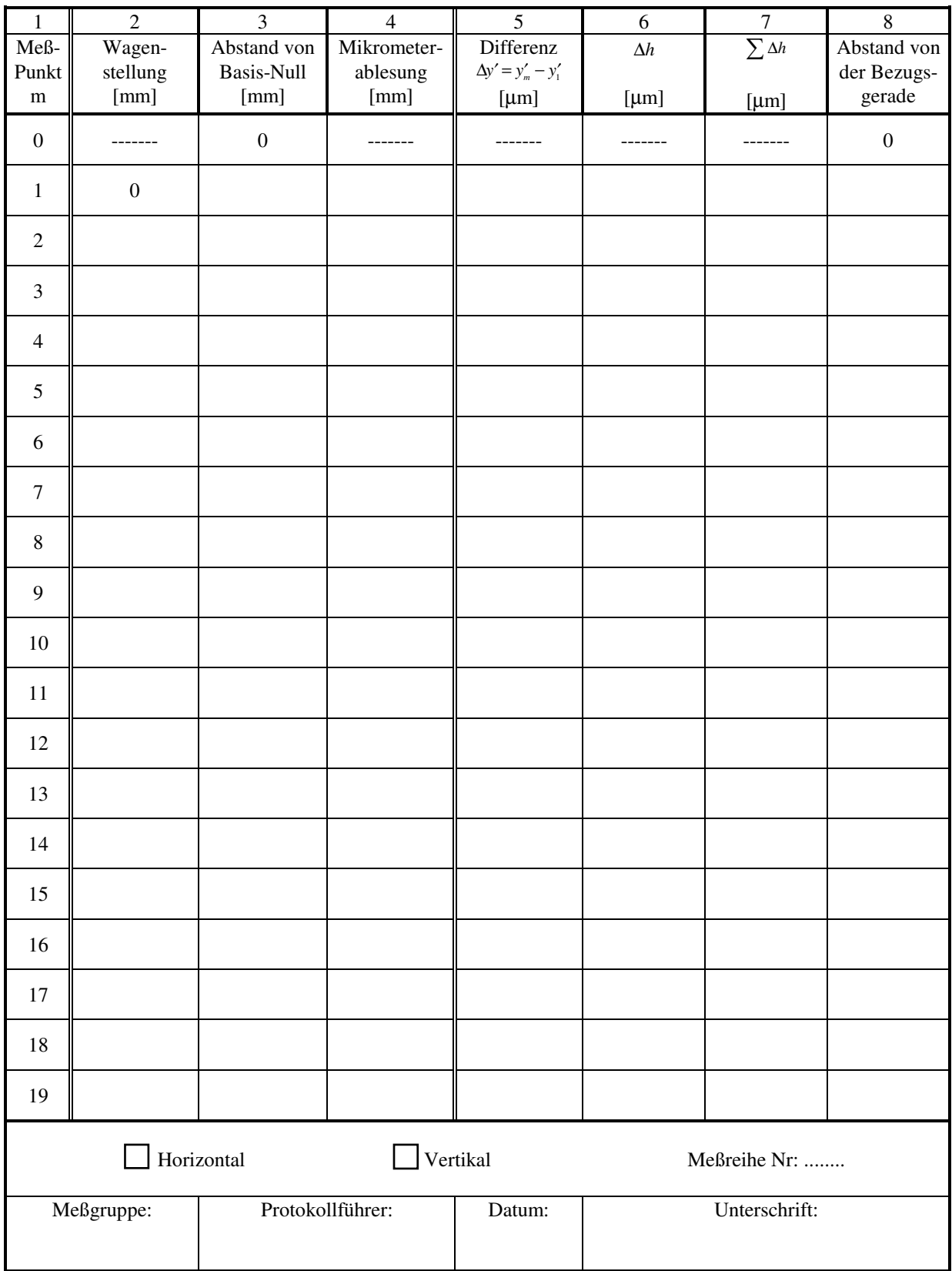

# **Vermessung einer Führungsbahn mit dem Autokollimationsfernrohr**

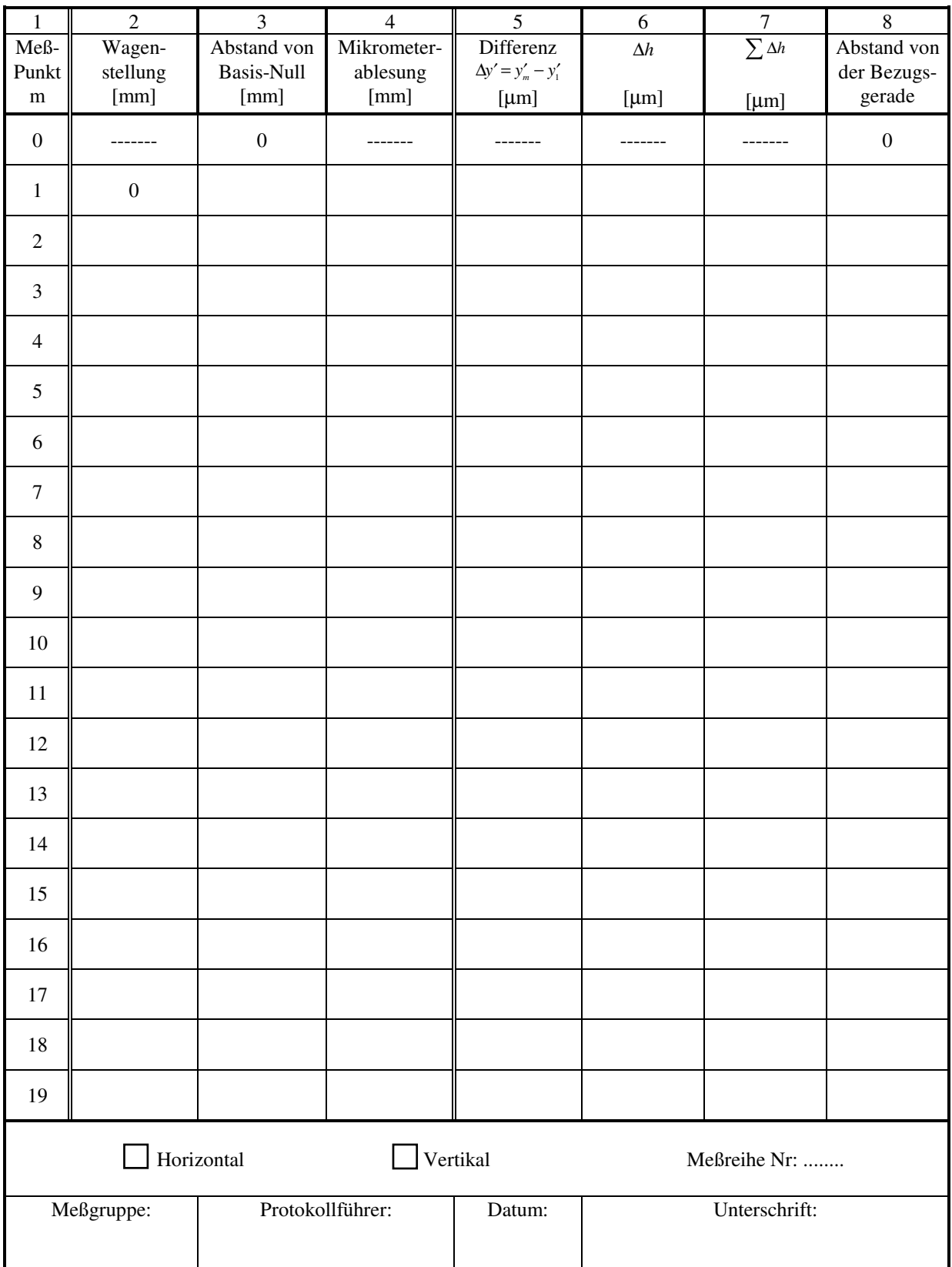